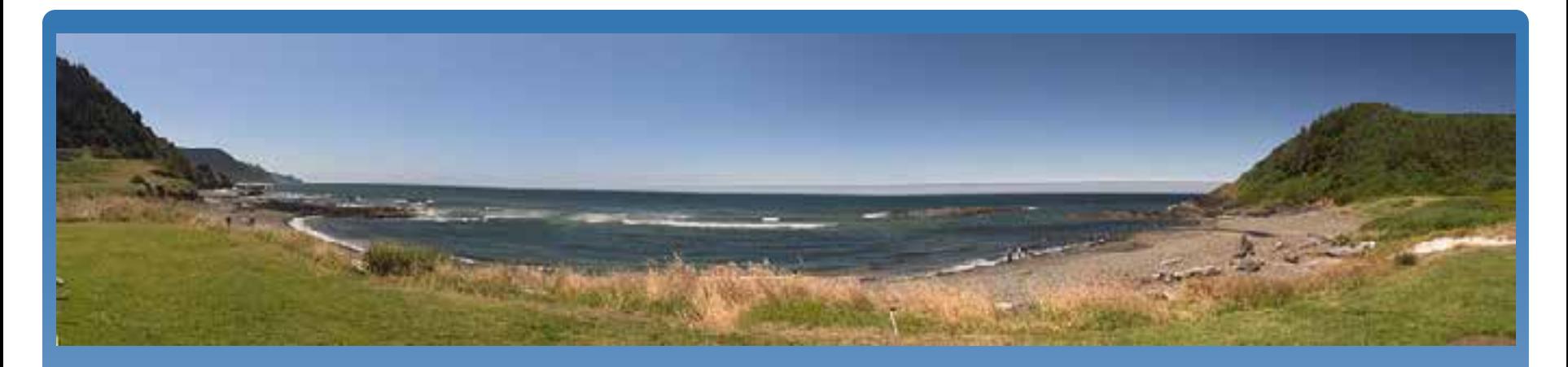

# Managing the Visual Landscape of Oregon's Territorial Sea.

**Andy Lanier1 , Laurel Hillmann2, Paul Manson1**

**<sup>1</sup>**Oregon Coastal Management Program**,** DLCD 2 Oregon Parks and Recreation Department [Andy.Lanier@state.or.us](mailto:Andy.Lanier@state.or.us)

### Presentation Outline

Introduction and Background:

- Statewide Planning Goal 19: Ocean Resources
- Territorial Sea Planning Process for Marine Renewable Energy
- Framework for Visual Resource Management (**Highlighting use of GIS**)
	- Elements of the framework
		- Methods for conducting a Visual Resource Inventory Assessment
		- **Identification of VRIA sites**
		- **Conduct of VRIA field surveys**
		- **Modeling the survey results**
		- Visual Class standards
- Project Results
- Next Steps

## Example Wave Energy Devices

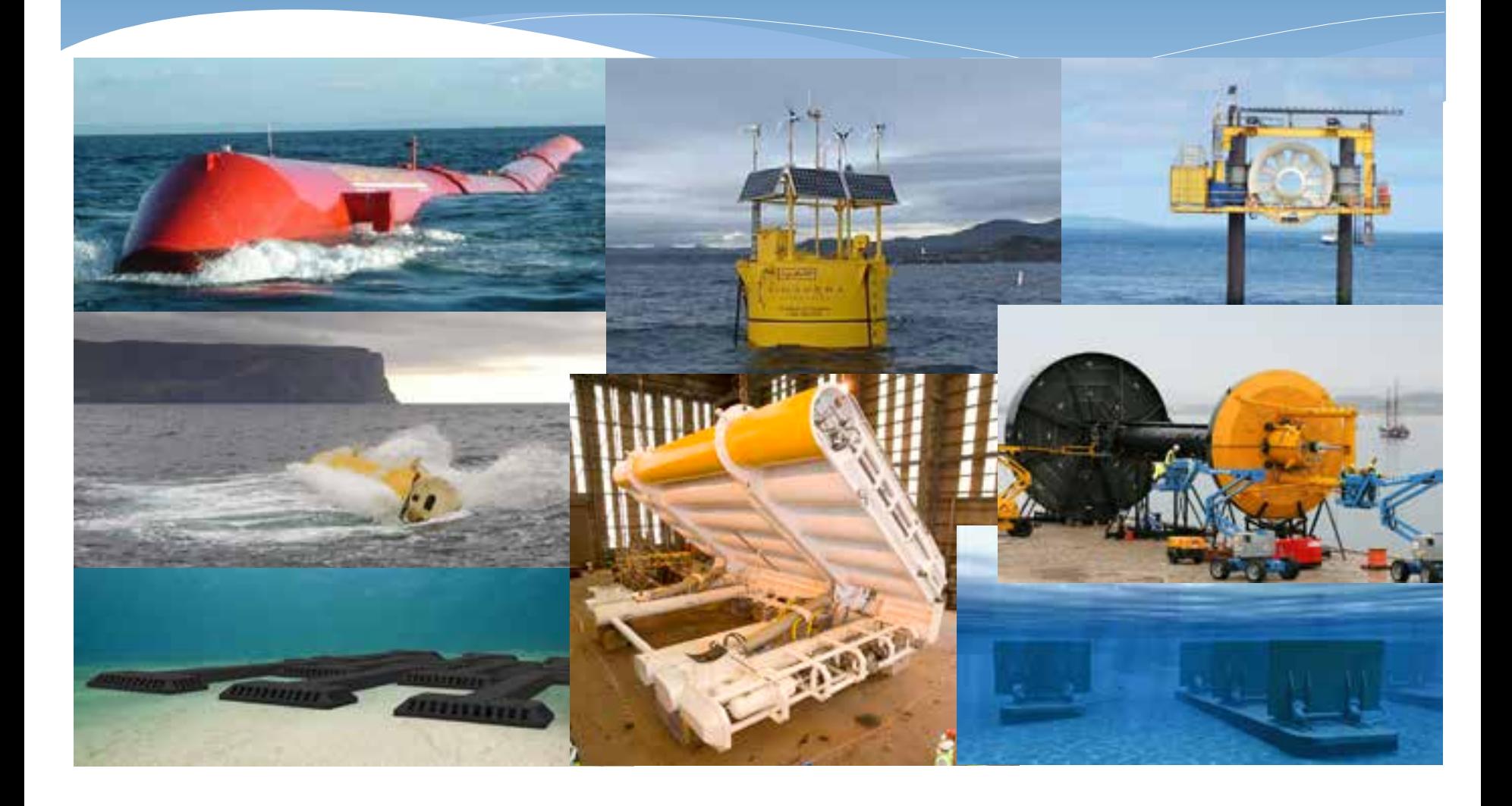

### An Aesthetically Important Place

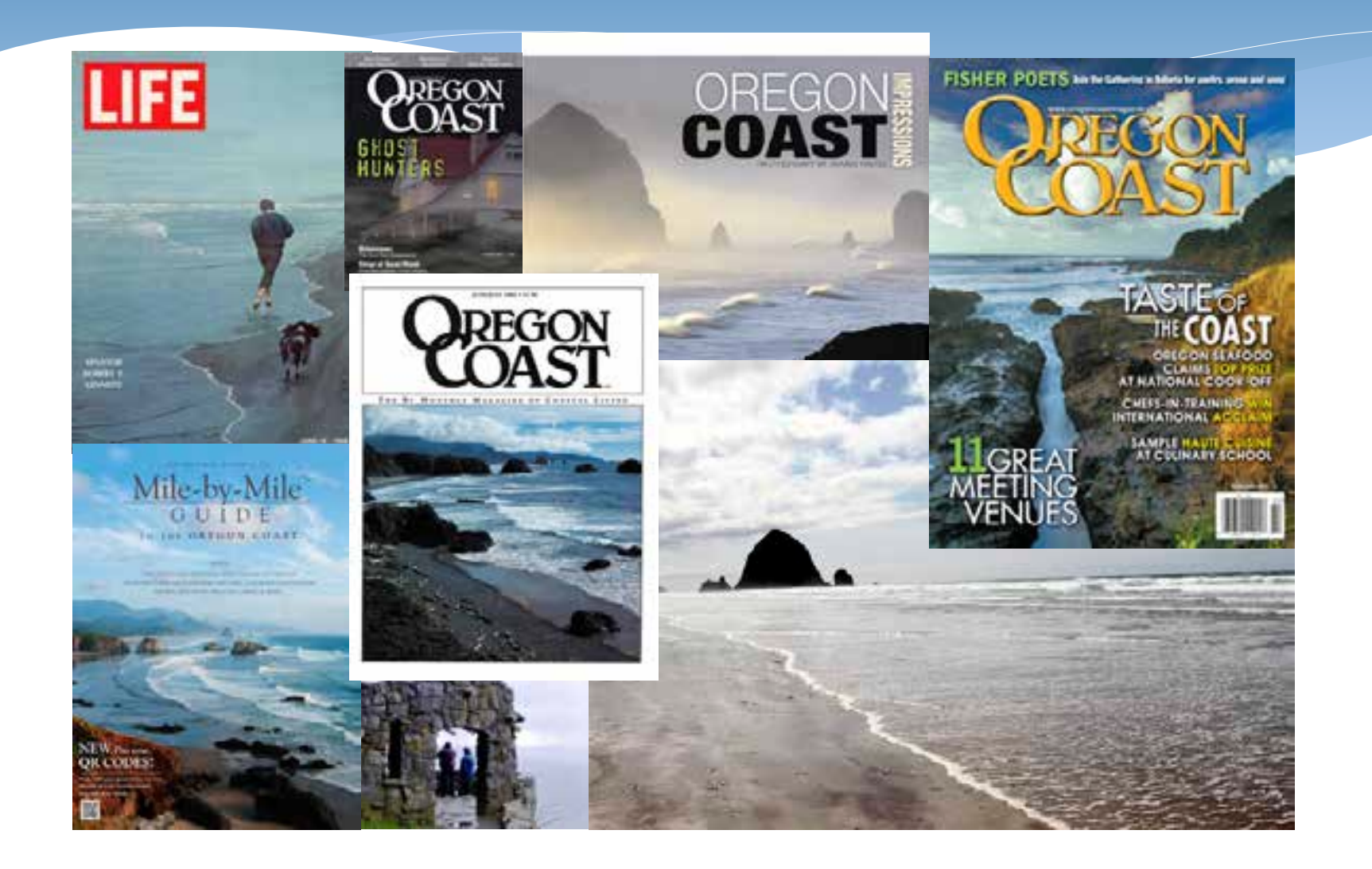

### The Oregon Territorial Sea

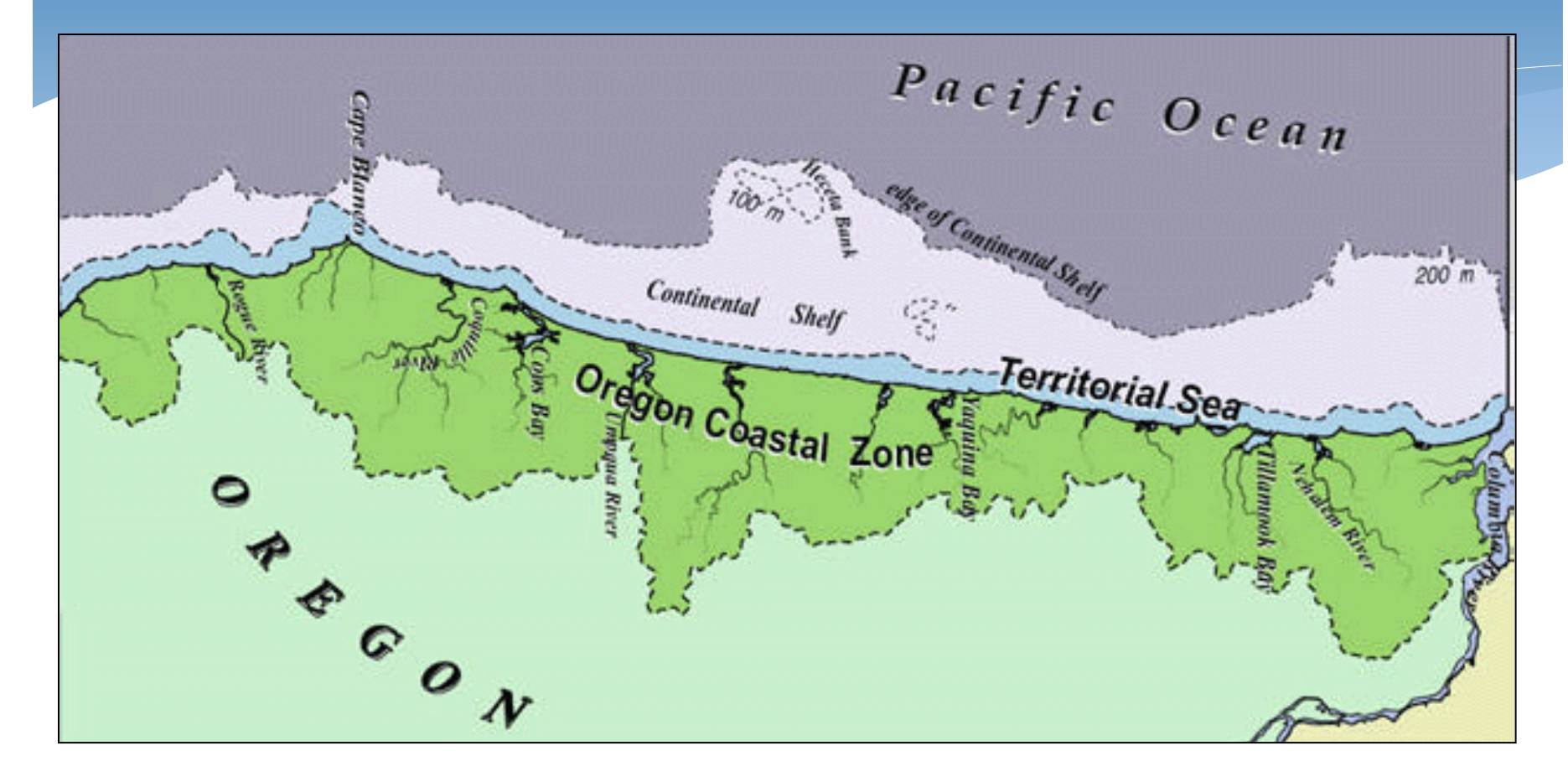

### Territorial Sea Plan Public Process

- Statewide Land Use Planning Goal 19: Ocean Resources recognizes aesthetic resources as one of the beneficial uses of the Territorial Sea
- \* The Planning bodies:
	- Oregon Ocean Policy Advisory Council
	- Territorial Sea Plan Advisory Committee (and subcommittees)
- Public testimony (written & oral) provided feedback that visual impacts to the environment were one of the dominant public concerns related to MRE development.
- Agency Staff were asked to produce a method (in conjunction with the public policy process) for determining how to deal objectively with the concerns related to visual impacts.

### Draft Recommendation for TSP Amendment

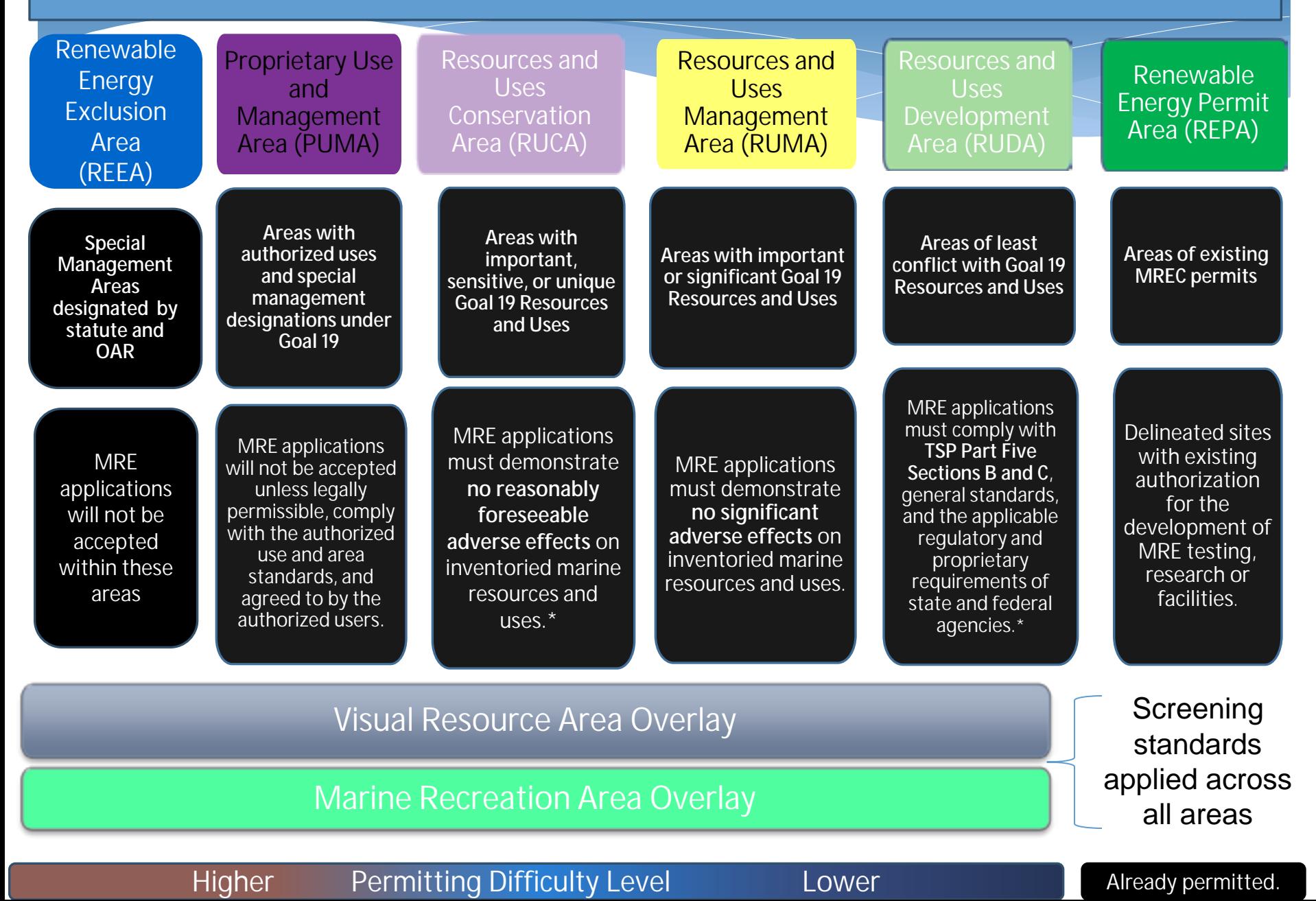

### Area Management for Marine Renewable Energy

Renewable Energy Permit Area (REPA) Renewable Energy Facility Suitability Study Area (REFSSA) Resources and Uses Management Area (RUMA) Resources and Uses Conservation Area (RUCA) Proprietary Uses and Management Area (PUMA) Renewable Energy Exclusion Area  $(RFEA)$ 

Oregon Territorial Sea Plan Part 5 – Plan Map

ArcGIS Online Map <http://bit.ly/1aqMZRs>

**DORM** 

### Elements of The Framework

- Methods for conducting a Visual Resource Inventory Assessment **Survey**
- \* Identification of Visual Resource Inventory Survey Sites
- Conduct of VRIA surveys
- GIS Modeling of the Survey Results
- Establishing VRM Class Standards
- Evaluation Process of proposed MRE Visual Impacts

#### Visual Resources Management Diagram

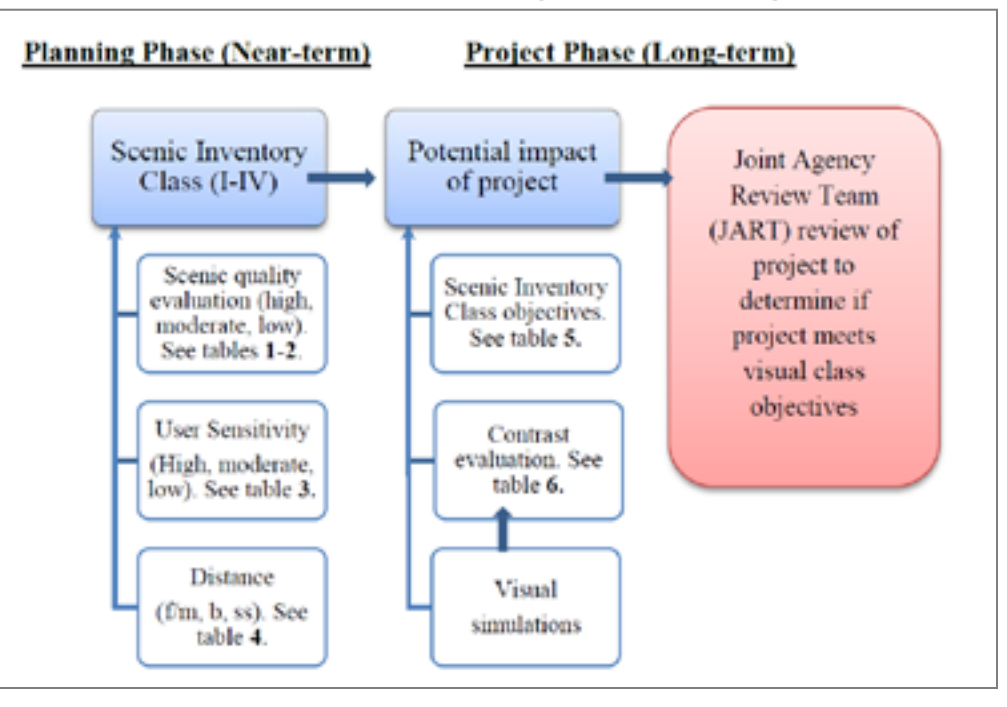

### Project Steps

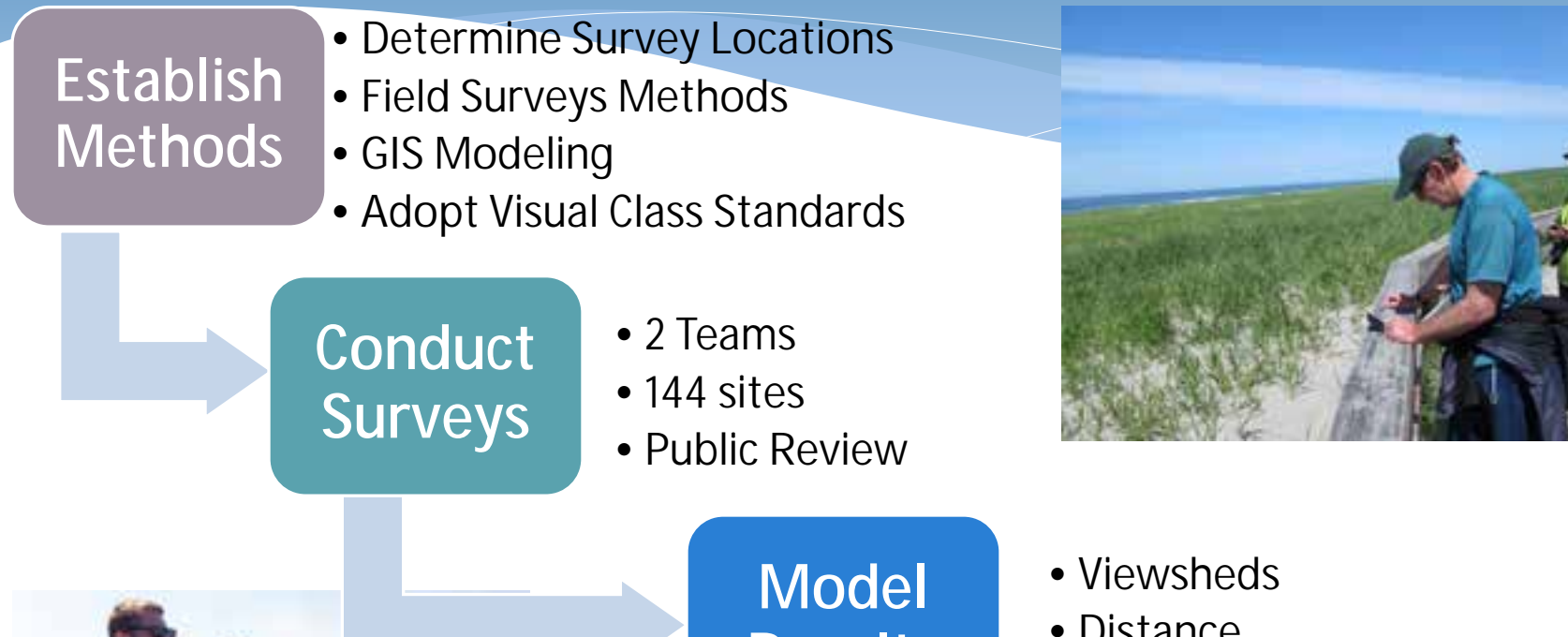

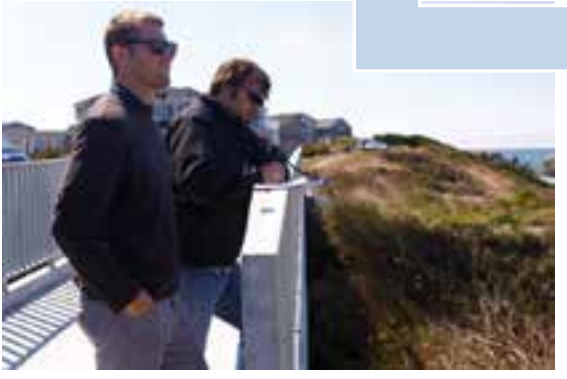

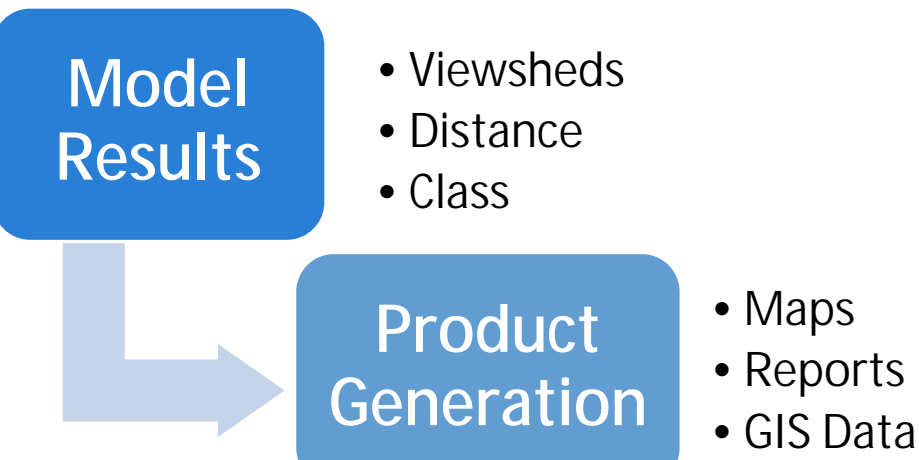

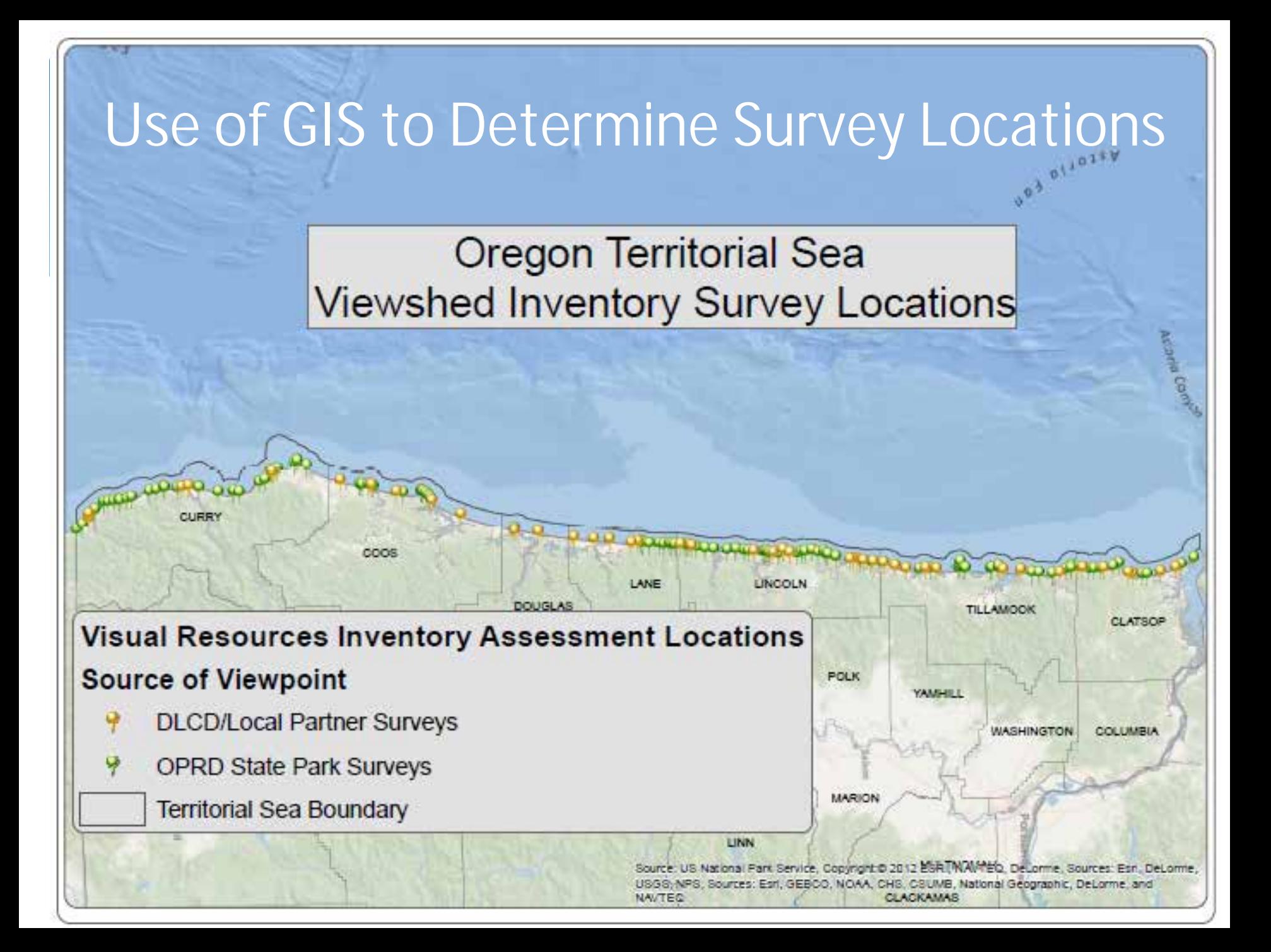

### Example Assessment: View Point Terrace – Cannon Beach

#### **View Point Terrace**

Data SIO, NOAA, U.S. Navy, NGA, GEBCO 0.2012 Cnes/Spot Image

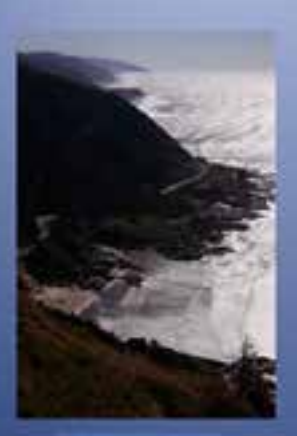

Visual Resource Management System for the Oregon Territorial Sea

Last spiloval, April 4, 1811

### Example Site: Haystack Rock

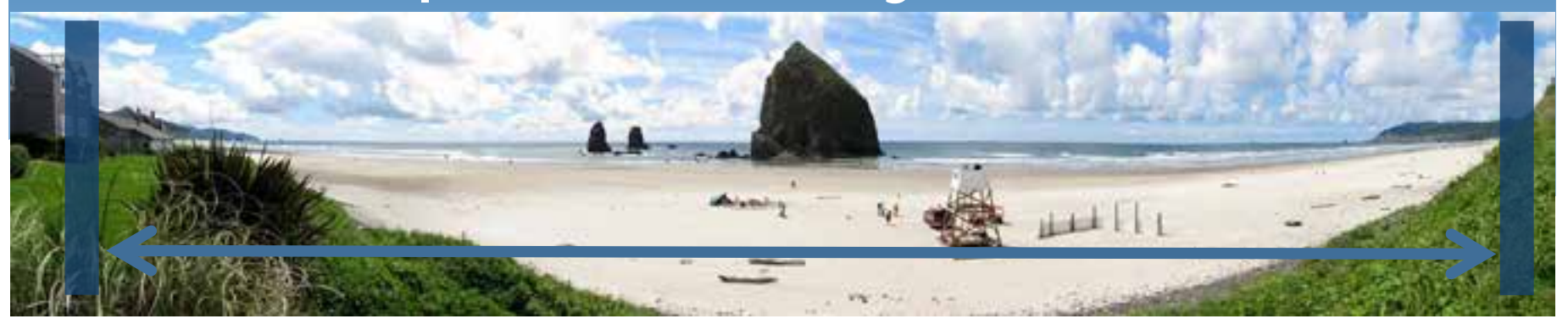

#### **Survey Conduct:**

- 1. Determine viewpoint
- 2. Set view angles
- 3. Collect Attribute data in committee
- 4. Score the data

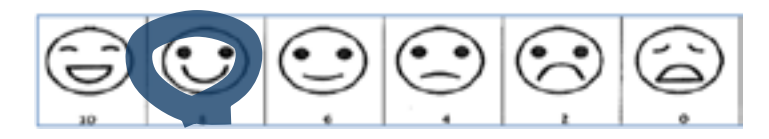

#### **Assessment Parameters:**

- **Landforms**: Unique forms, rocks, beach types
- **Vegetation**: Level of variety and unique plants
- **Water Features**: Streams, waterfalls, crashing waves
- **Color**: Diversity and uniqueness of colors in sand, soils, vegetation or ocean
- **Adjacent Scenery**: Context of site including forest types or development
- **Scarcity**: How rare the view is along the Oregon coast
- **Cultural Modifications**: Developments in view, such as homes or lighthouses

## Site Report

#### View Point Terrace Cannon Beach

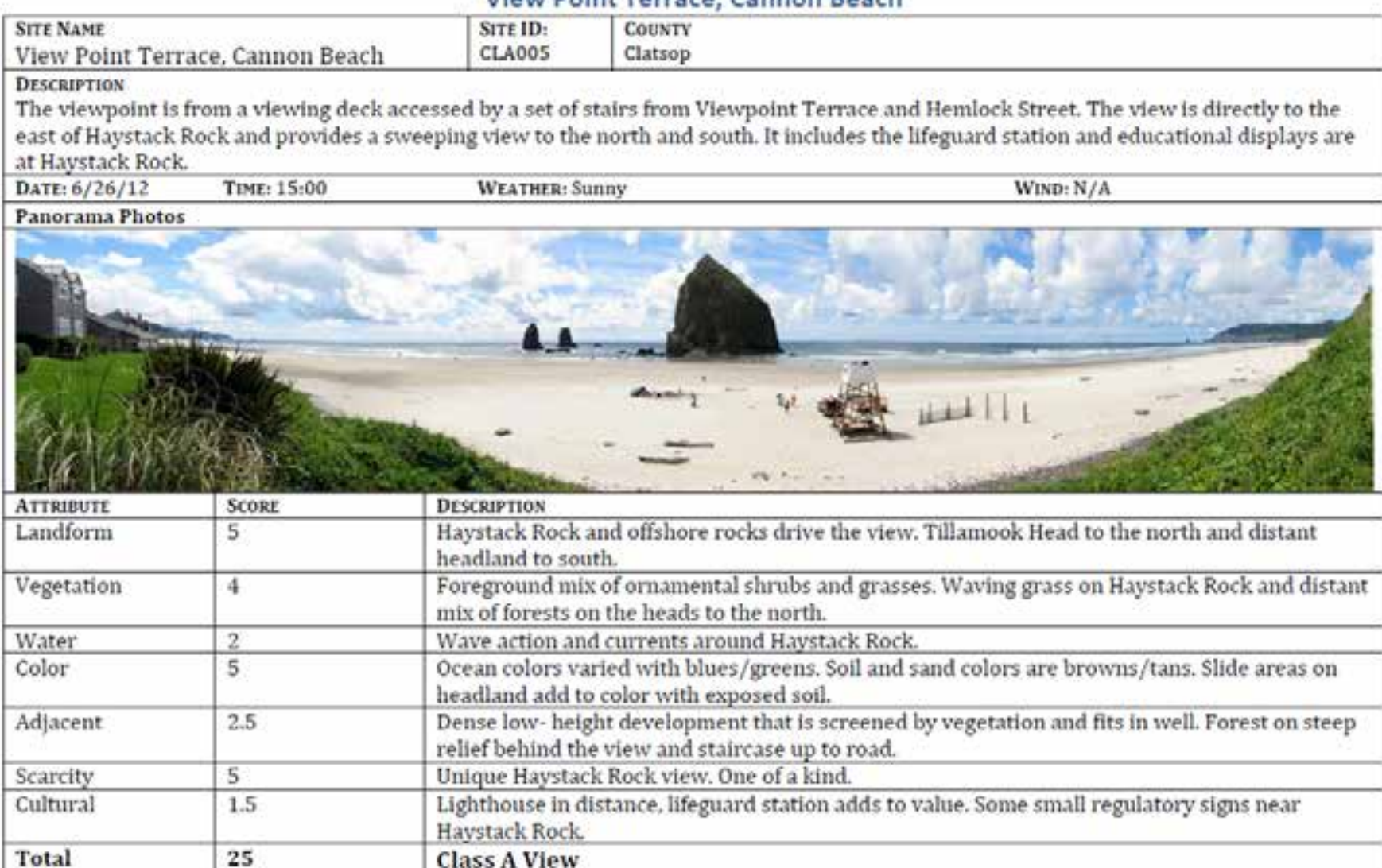

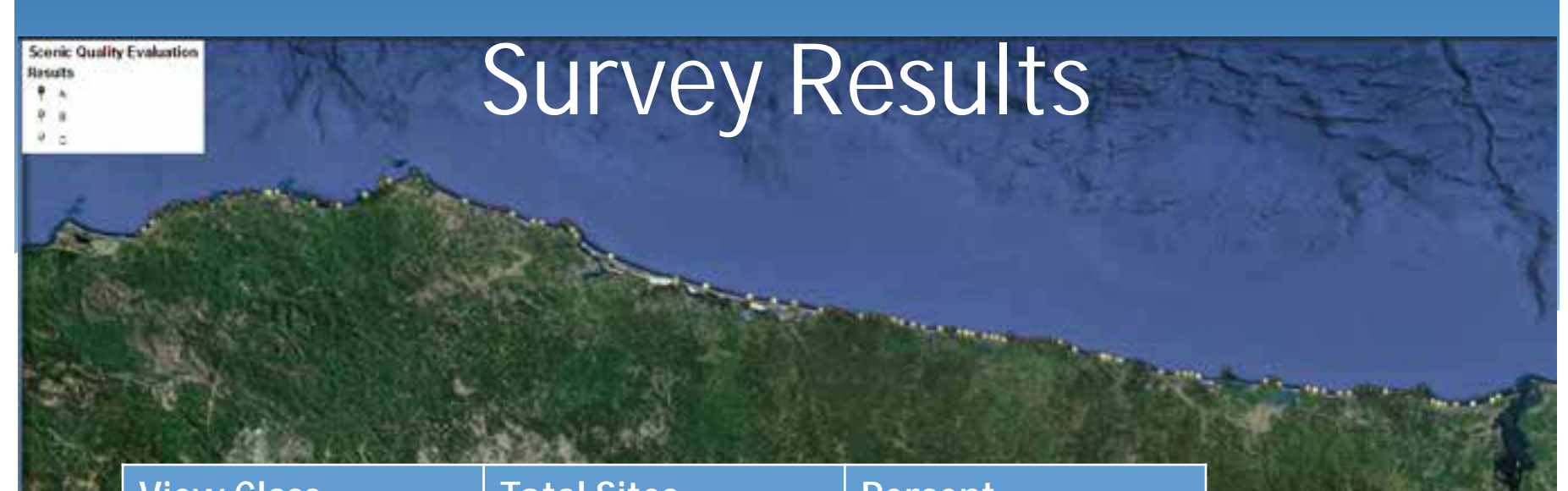

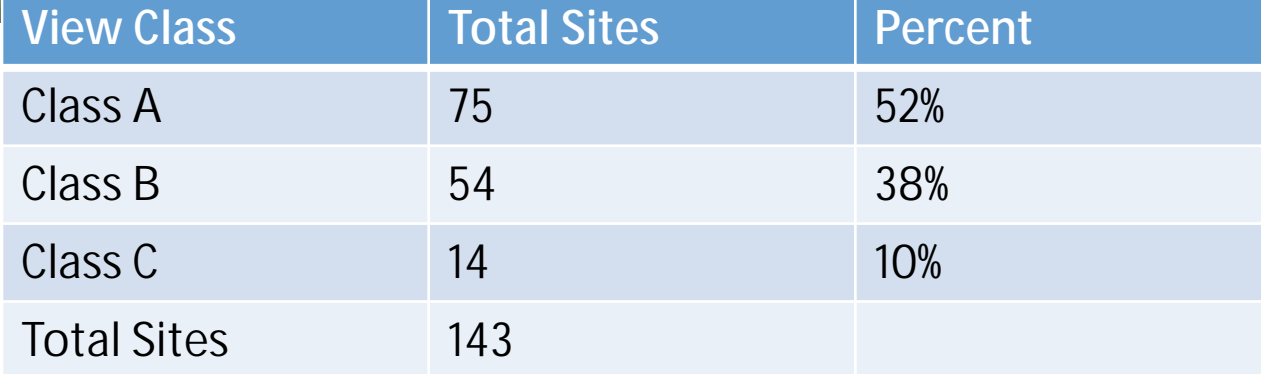

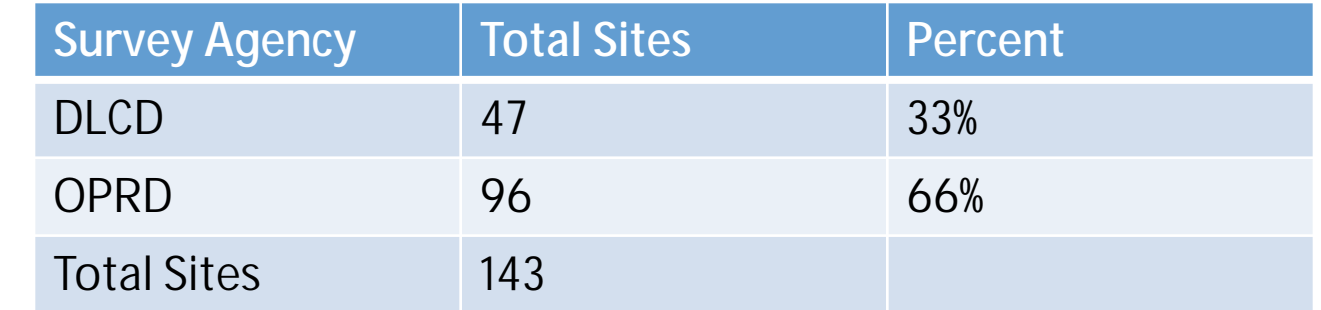

### Project Steps

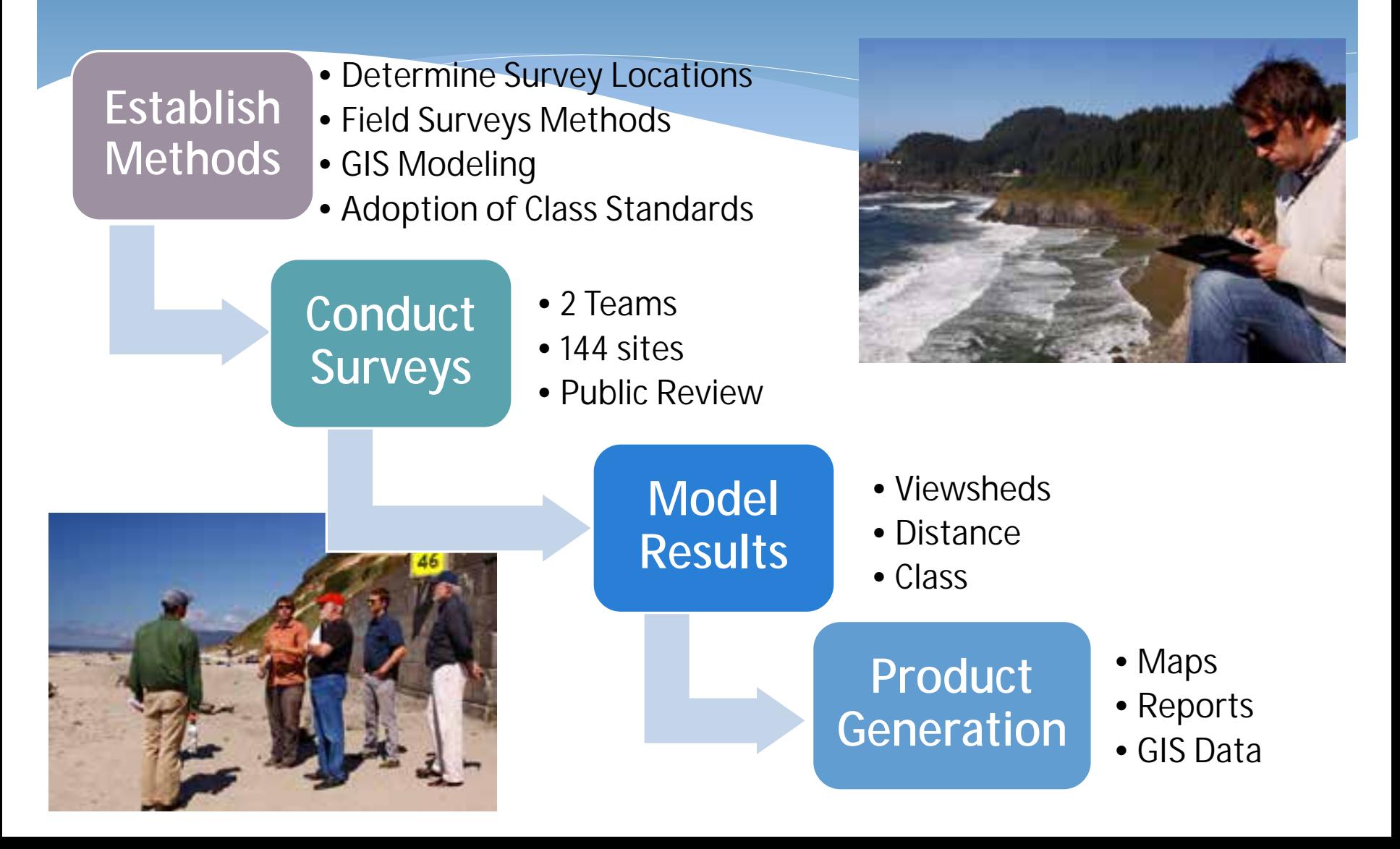

### Use of Model Builder to produce a Viewshed Class Map

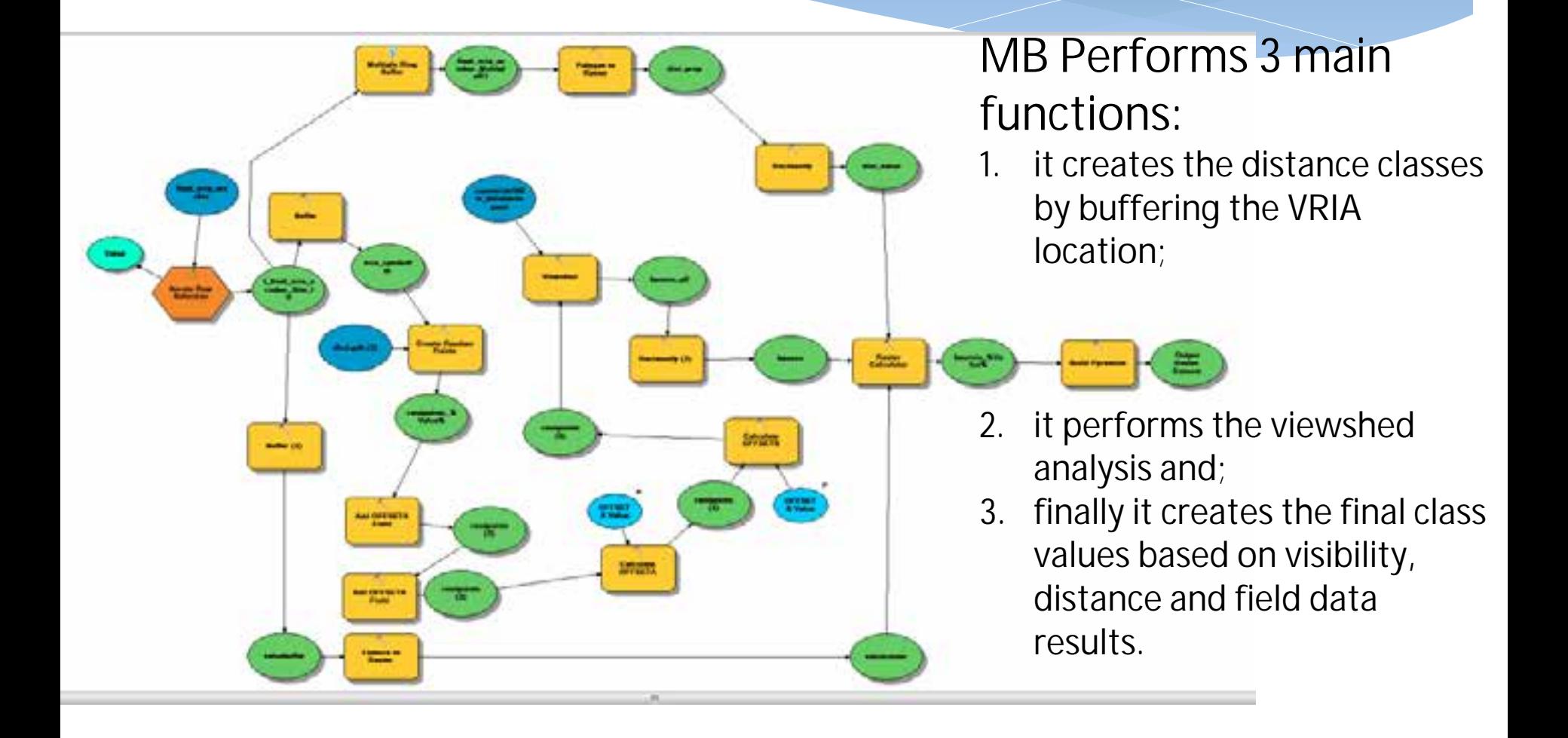

### Visual Resource Classes

#### **Table 5. Visual Resource Classes**

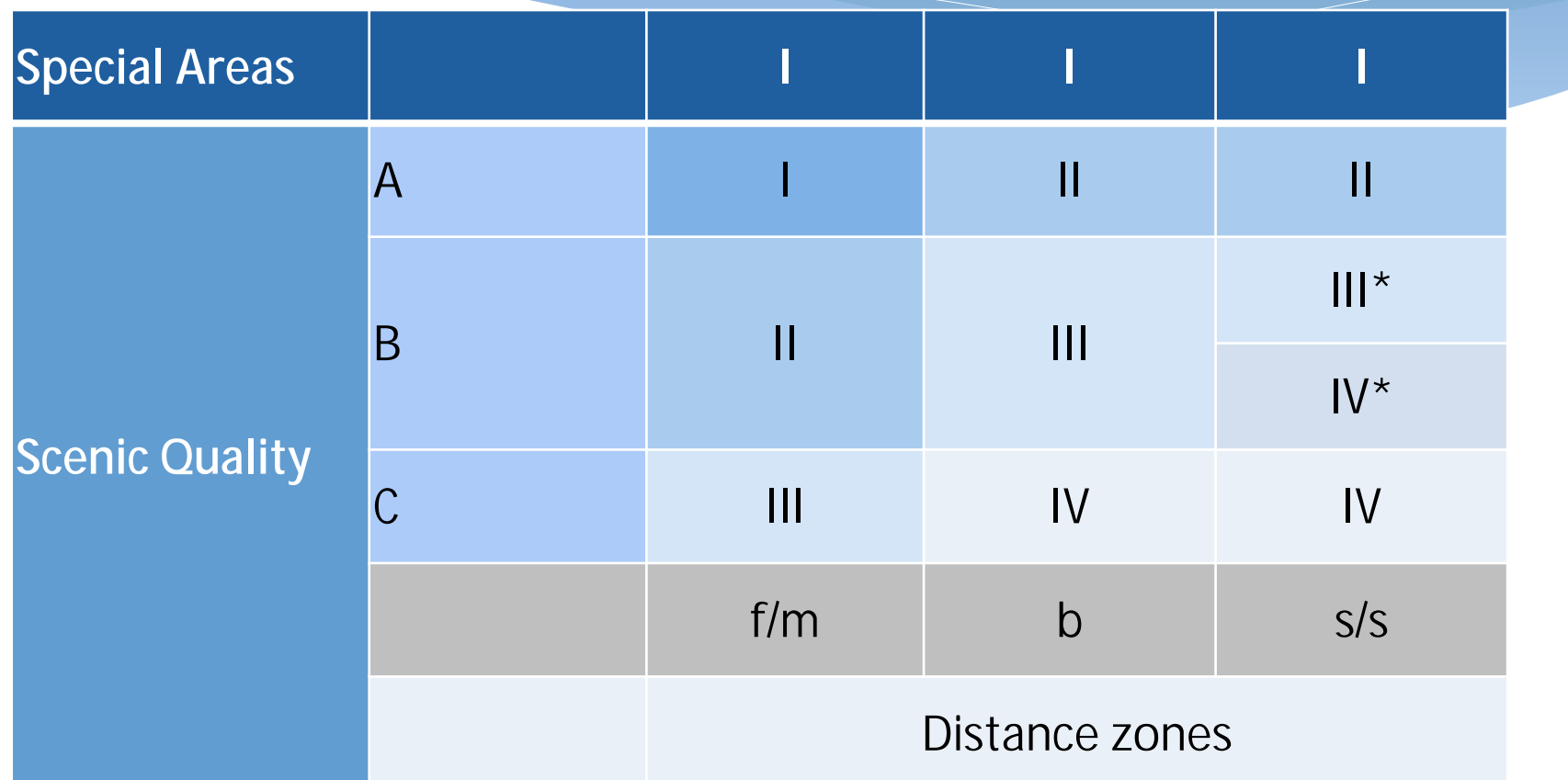

**Example:** Class II is assigned to the background and seldom seen areas of a Class A viewshed and the fore and mid-ground of a site designated Class B.

# Viewshed Modeling with GIS

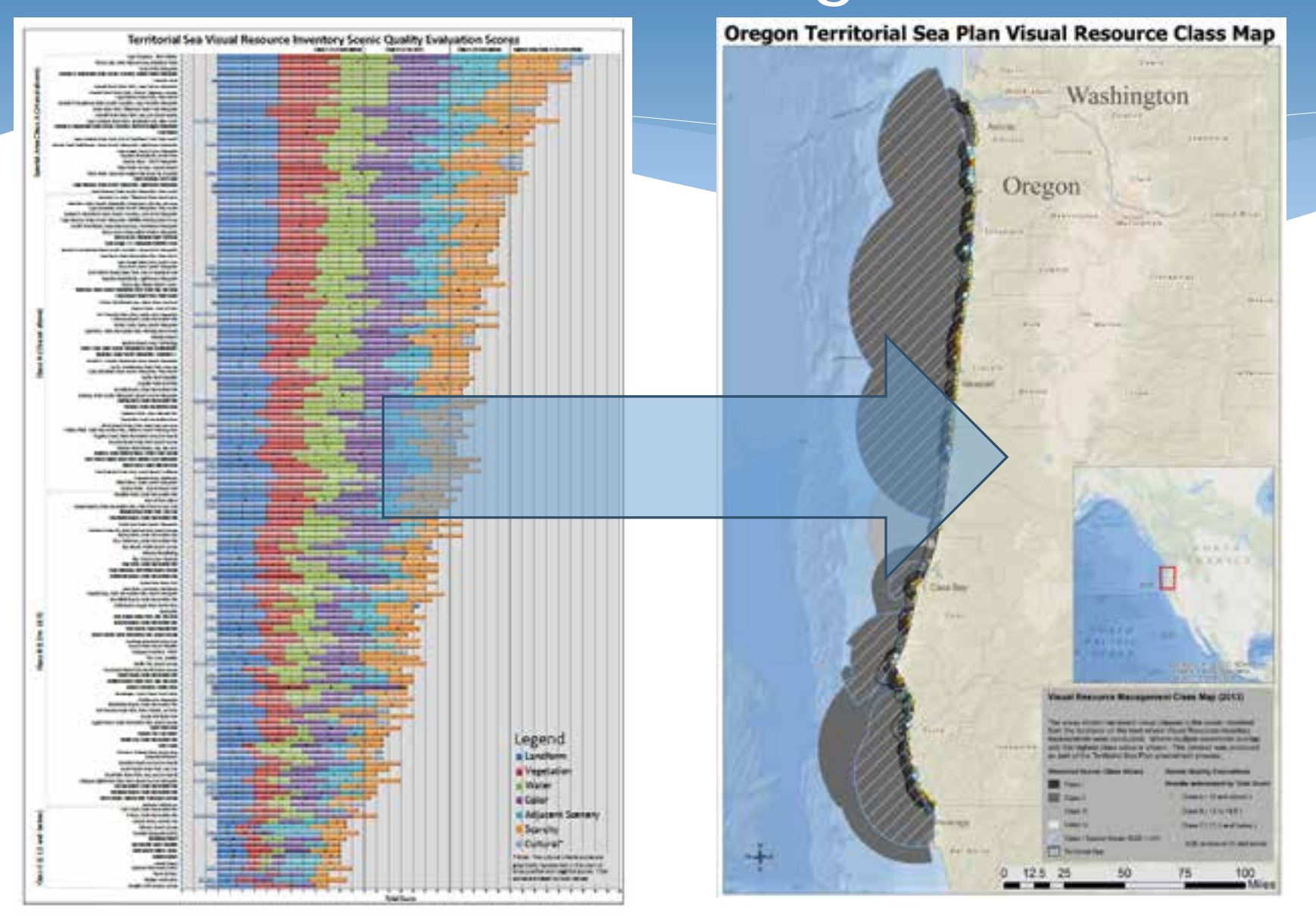

# Distribution of Visual Classes

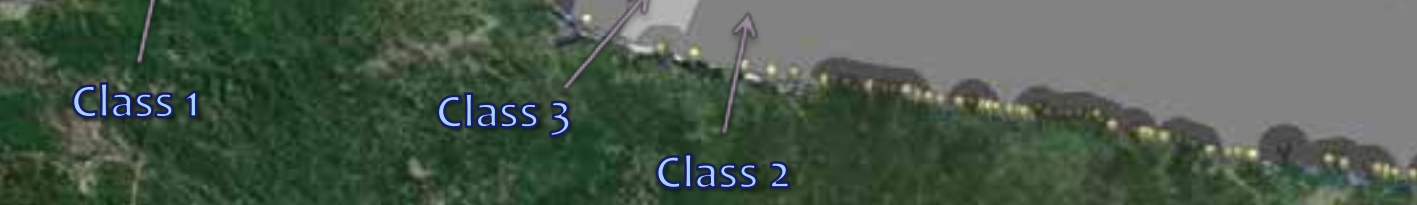

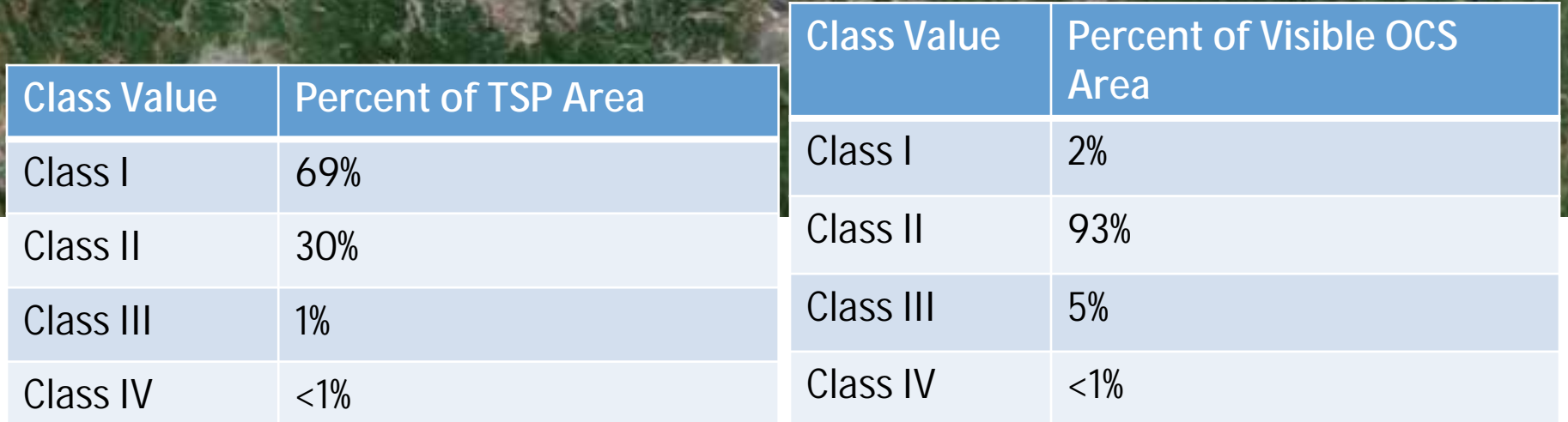

### Visual Resource Class Standards (new)

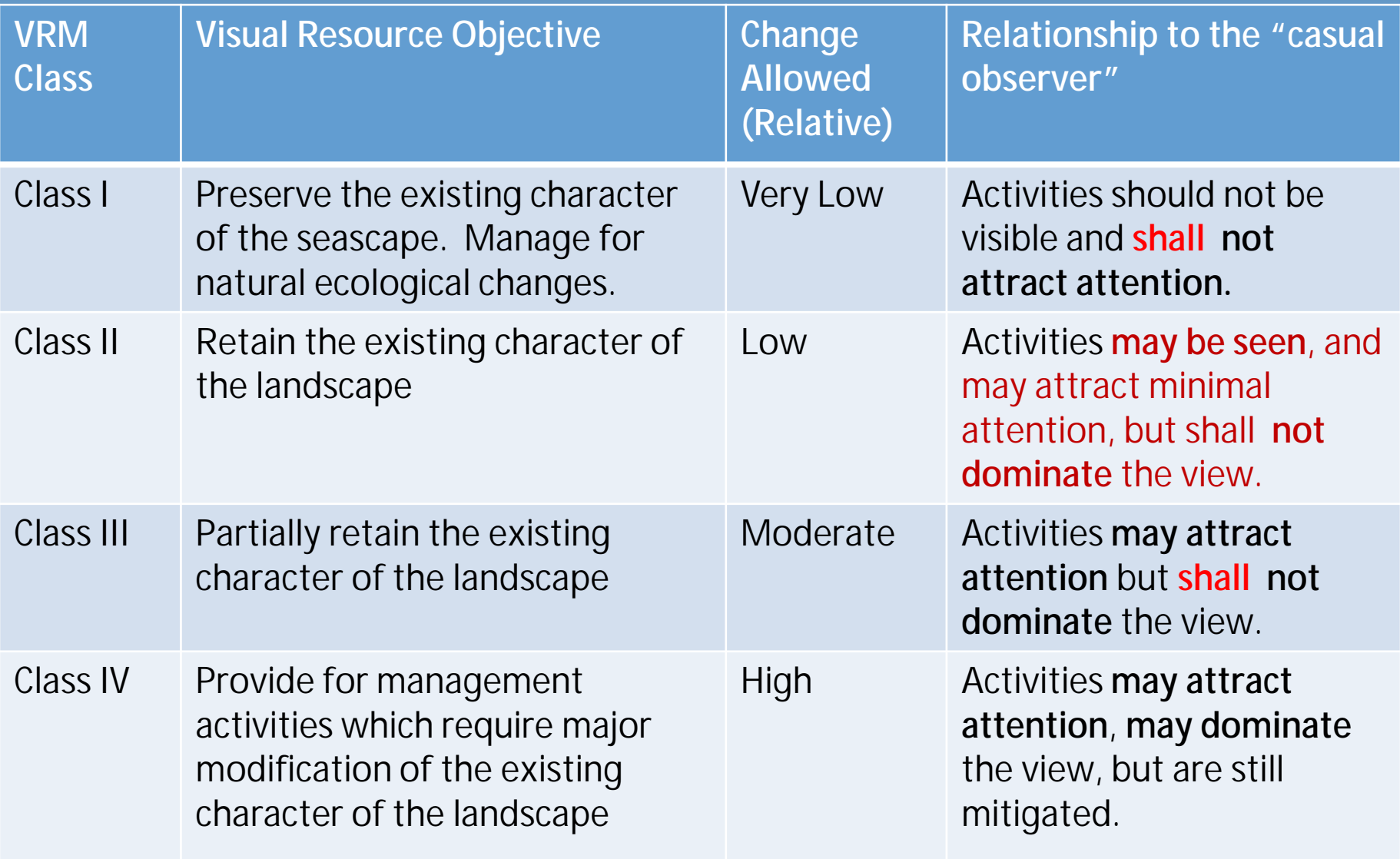

### Visual Resources Management System

### Portfolio of products including:

- Updated Visual Resource Methods document
- Visual Resource Inventory Assessment Baseline Report (144 sites)
- Geospatial products:
	- Modeled Viewshed displayed on Oregon MarineMap (Google Earth platform) showing class value.
	- ArcGIS online Maps and Service Layers
- Visual Resources Standards Language in TSP Part 5.
- Process framework for evaluating applications for MRE development

### What's Next?

Review an application for marine renewable energy to test the framework that was adopted in the Territorial Sea Plan, Part Five.

- Will include public review of Visual Impacts Analysis of the proposed technology.
- Will require visual simulations to be produced.

### Questions ???

Contact: Andy.Lanier@state.or.us